# ABIZIN EORM

โดย จิรวัฒน์ พรหมพร

**jirawat@book.co.th jirawat@book.co.th**

**แพนทฟี่ทอบรมฐานขอมูล** 

บร  $\overline{\phantom{a}}$  ษ ิษั ทั ท บุ ค ุ ค โปรโมชั่น แอนด เซอรวิส จํากัด

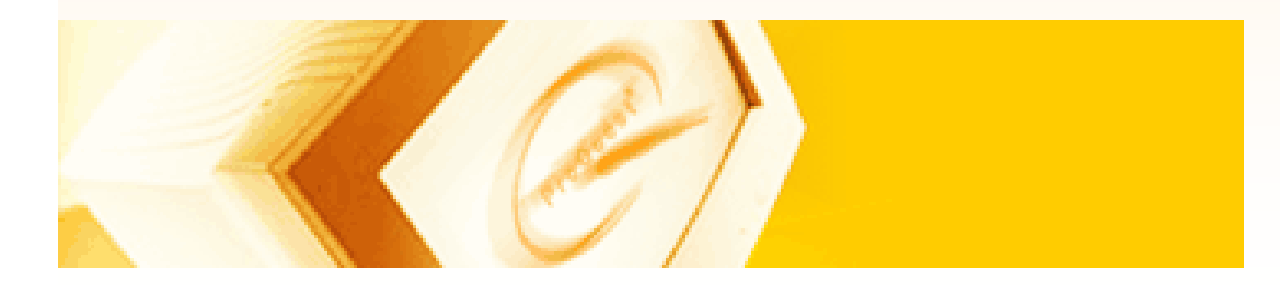

ปรับปรุงครั้ ั้งล าส ุ ด 10/02/50

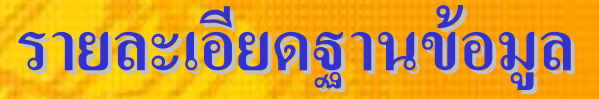

# **ABI/INFORM**

**เปนแหลงขอม ู ลช ั**ะ<br>ชนน์ **ํ าทางด** ע **านธ ุ รก ิ จมานานกว** ۷ **า 30 ปซึ ่งเปน แนวทางส ํ าหร ั บน ั กว ิ จัยในการศึกษาเกี ่ยวก ั บภาวะทางเศรษฐก ิ จแนวโนม เทคน ิ คการจ ั ดการกลย ุ ทธ และประเภทอ ุ ตสาหกรรม ฐานข** ע **อม ู ลเปนที ่ร ู จ ั กก ั นด ีในดานของการใหดรรชนีและ สาระส ังเขปที ่ม ีประสิทธิภาพรวมถึงกล ุมสารสนเทศท ี ่เก ี ่ยวก ั บมาตรฐาน อ ุ ตสาหกรรม และไดจัดแบงหัวเรื ่องเก ี ่ยวก ั บบร ิ ษ ั ทบ ุ คคลและ ส** ۷ **วนของ ร ู ปภาพ ไวนอกเหนือจากบรรณาน ุ กรมอ ี กด** ע **วย**

### **ABI/INFORM**

**ฐานข** ע **อม ู ล ABI/INFORM มีการแบงประเภทบทความตาม ห ั วเร ื่ องของธ ุ รก ิ จ ซ ึ่ งประกอบไปดวยขอม ู ลบร ิ ษ ั ทต** ۷ **างๆ มากกว** ۷ **า 60,000 บร ิ ษ ั ท เช** Ī **นข** ע **อม ู ลพ ื้ นฐานโดยทั ่ วไป รายงานภาวะการตลาด กรณีศึกษา และแนวโนมทางดานธ ุ รก ิ จท ั่วโลกอยางเจาะลึก**

**ผ ู ใชสามารถเขาสืบคนฐานขอมูล ABI/INFORM ไดผานทาง Web site ของ ProQuest ที ่รวบรวมส ิ**.<br>เงพิ **ิ มพ** ď **ทางด** ע **านธ ุ รก ิ จมากกว** ۷ **า 3,000 รายช ื**่<br><sub></sub>อ และสามารถสื **ื บค นบทความในร ู ปแบบ Full Text, Page image หร ือ Text+Graphics**

#### **รายละเอ รายละเอ ี**<mark>อียดฐานข้อมู</mark>ล

roQues

# **ร ู ปแบบ :**

- **- Abstract (สาระสังเขป)**
- **- Full Text (บทความฉบับเต็มรปแบบ ู HTML)**
- **Full Text image (บทความฉบับเต็มรปแบบ ู PDF)**
- **- Text + Graphics (บทความพรอมภาพประกอบ)**

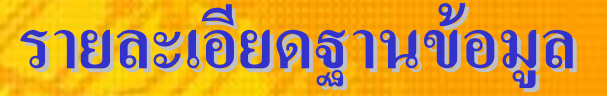

• **ABI/Inform Dateline**

**เน ื้อหา :**

**เปนฐานขอมูลที ่รวบรวมข** ۷ **าวของบร ิ ษัทใหญๆ บริษัทขนาดยอม ข** ע **อม ู ลเฉพาะของบร ิ ษ ั ท ประวัติแผนงาน การตลาด การเงิน และขาว อ ุ ตสาหกรรม ครอบคล ุ มส ิ**.<br>เหต **ิ มพ ประจําทองถิ ่น ร ั ฐและเม ื องต** V **างๆ** ภายในประเทศสหรัฐอเมริกาและแคนาดามากกว่า 175 รายชื่อ<br>ตัวอย่างวารสาร เช่น :

**ัวอย**Ī **างวารสารเช**۷ **น :**

**ColoradoBiz, Crain's Chicago Business, Manitoba Business, New Orleans CityBusiness, San Diego Business Journal**

#### **รายละเอ รายละเอ ี**<mark>อียดฐานข้อมู</mark>ล

roQues

• **ABI/Inform Global**

**เนื้อหา :**

> **- แหล** ۷ **งข** ע **อม ู ลมากกว** ۷ **า 350 แห** V **ง เปนแหลงขอม ู ลท ี**<u>่</u> **ิ**'<br>|ังตี **ี พิ มพ** ่ส **ภาษา อ ังกฤษภายนอกประเทศสหรัฐอเมริกา**

**- สามารถส ื บค** ע **นบทความฉบ ั บเต ็ มจากวารสารมากกว** ۷ **า 2,000 รายช ื**่ - สามารถสืบค้นบทความฉบับเต็มจากวารสารมากกว่า 2,000 รายชื่อ<br>ขอบเขต :

**- ครอบคล ุ มเน ื**ะ<br>เอหาตั **ั้งแต ป<sup>1971</sup> - ปจจ ุ บั น**

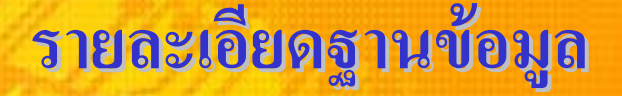

• **ABI/Inform Trade & Industry**

**เนื้อหา :**

**เปนฐานขอมูลที ่เหมาะส ํ าหร ั บศ ึกษาและเปรียบเทียบประเภท ของธ ุ รก ิ จและอ ุ ตสาหกรรมต** V **างๆ รวมถ ึ ง โทรคมนาคม การขนสง โครงสรางปโตรเคมีและอื ่นๆ**

**ส ื บค** ע **นบทความฉบ ั บเต ็ มจากวารสารมากกว** ۷ **า 1,150 รายช ื**์ สืบค้นบทความฉบับเต็มจากวารสารมากกว่า 1,150 รายชื่อ<br>ตัวอย่างวารสาร*เช่น* : **ัวอย**Ī **างวารสารเช**۷ **น :**

**Automotive News, Communications Today, International Construction, Modern Machine Shop, Network World**

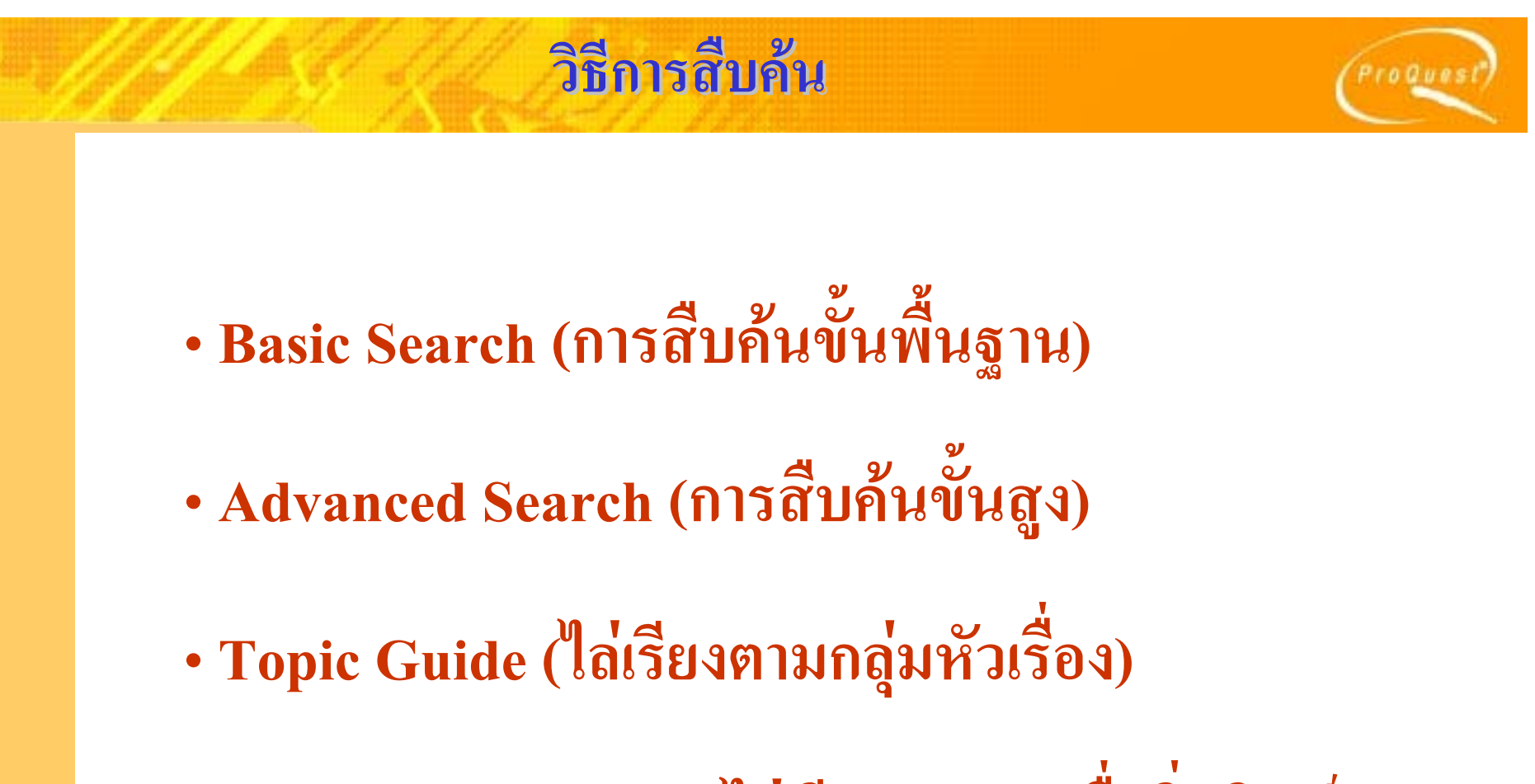

• **Publication Search (ไลเรียงตามรายชื ่อส ิ**.<br>1<br>เห **ิมพ )**

### **Basic Search**

 $raO$   $ue$ 

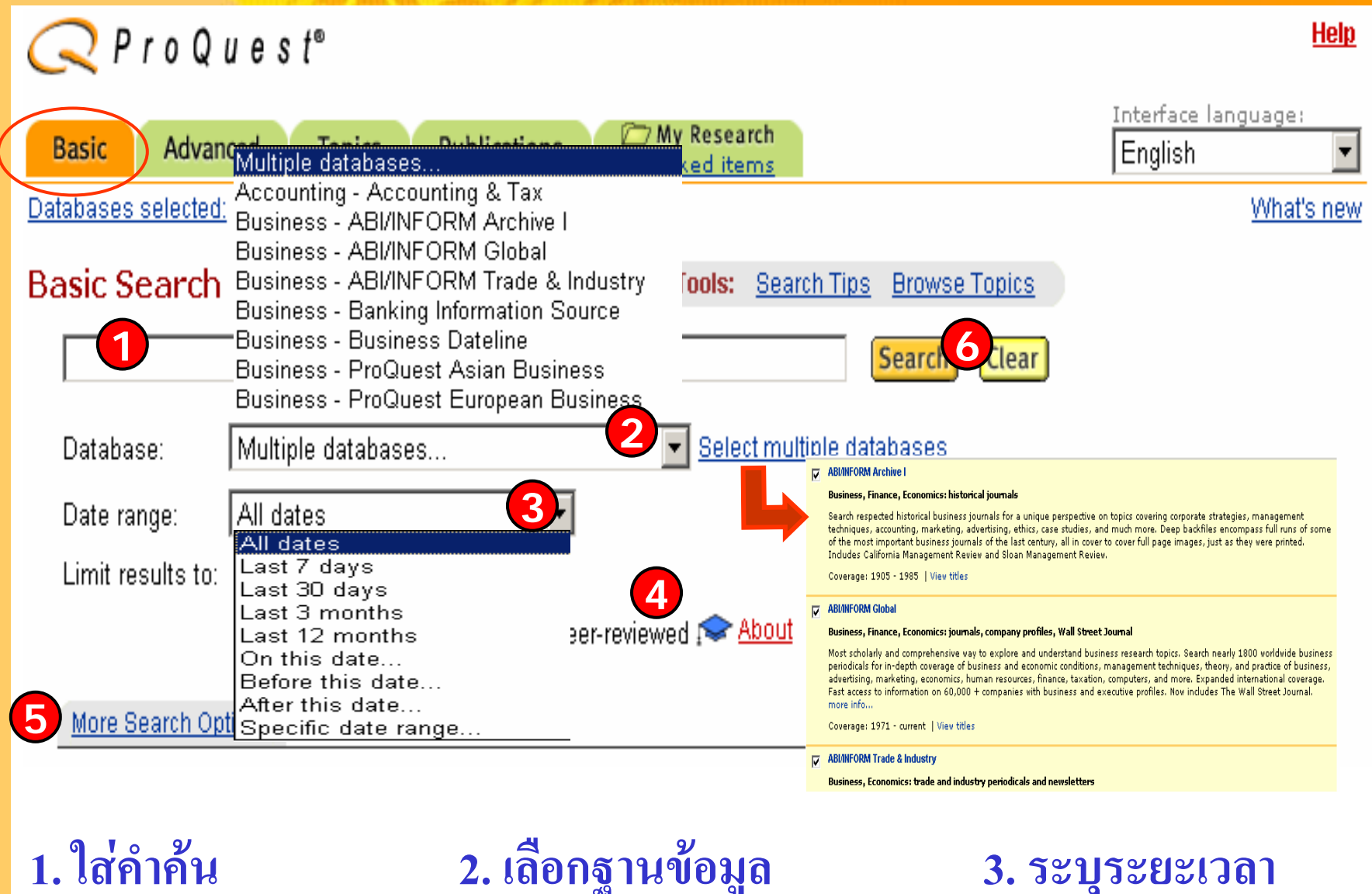

4. เลือกจำกัดผลลัพธ์

5. เพิ่มทางเลือกการสืบค้น 6. คลิกปุ่ม Search

### **Basic Search : More Search Options Basic Search : More Search Options**

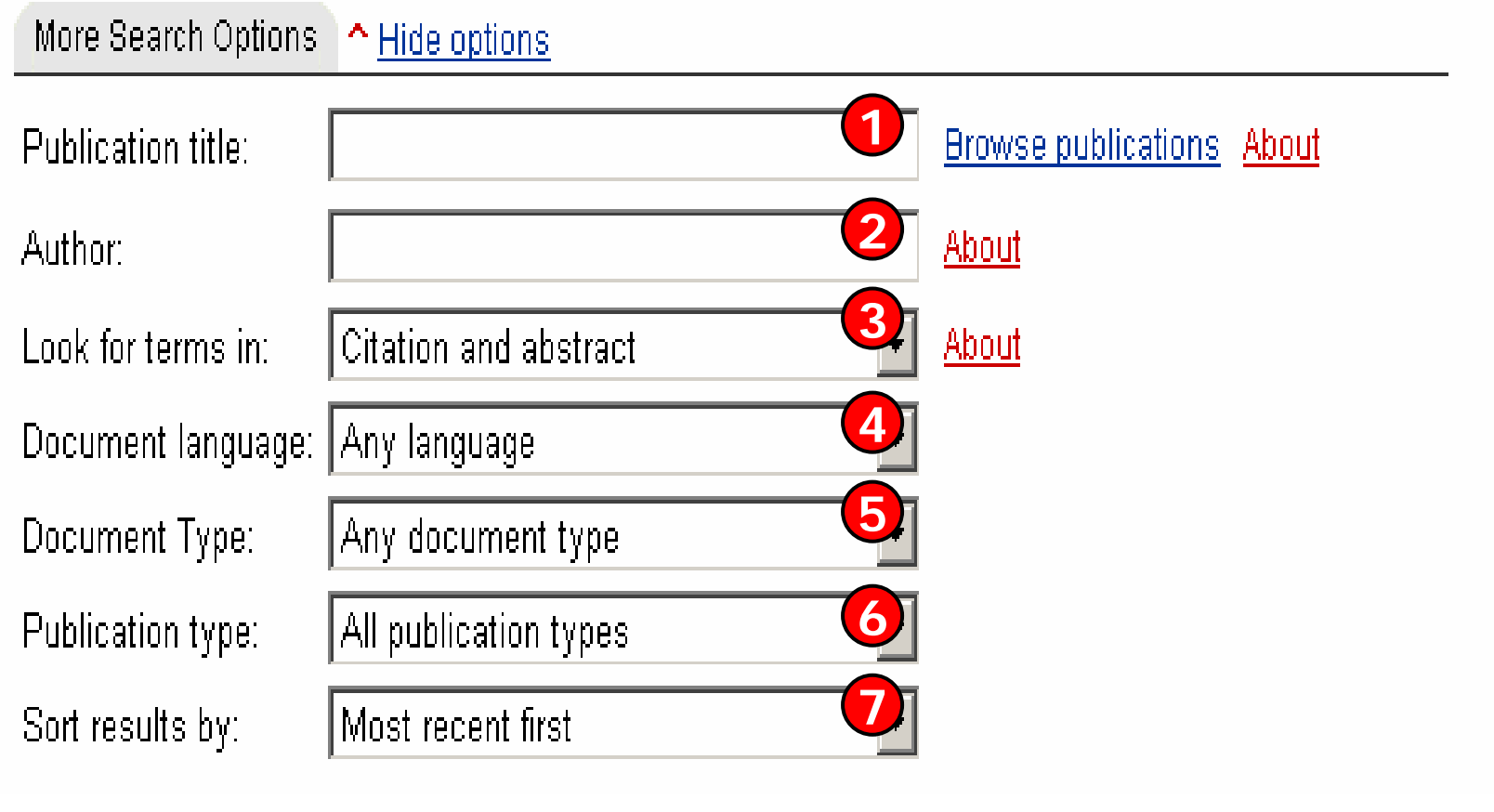

**1. ใสชื่อสิ่งพิมพหรือคลิ ก Brows 2. ใสชื่อผูแตง 3. ระบเขตข ุ** ע **อมู ล5. เลือกประเภทบทความ 6. เลือกประเภทสิ่งพิมพ 4. ระบภาษา ุ 7. เลือกรูปแบบการเรียงลําดับการแสดงผลลัพธ**

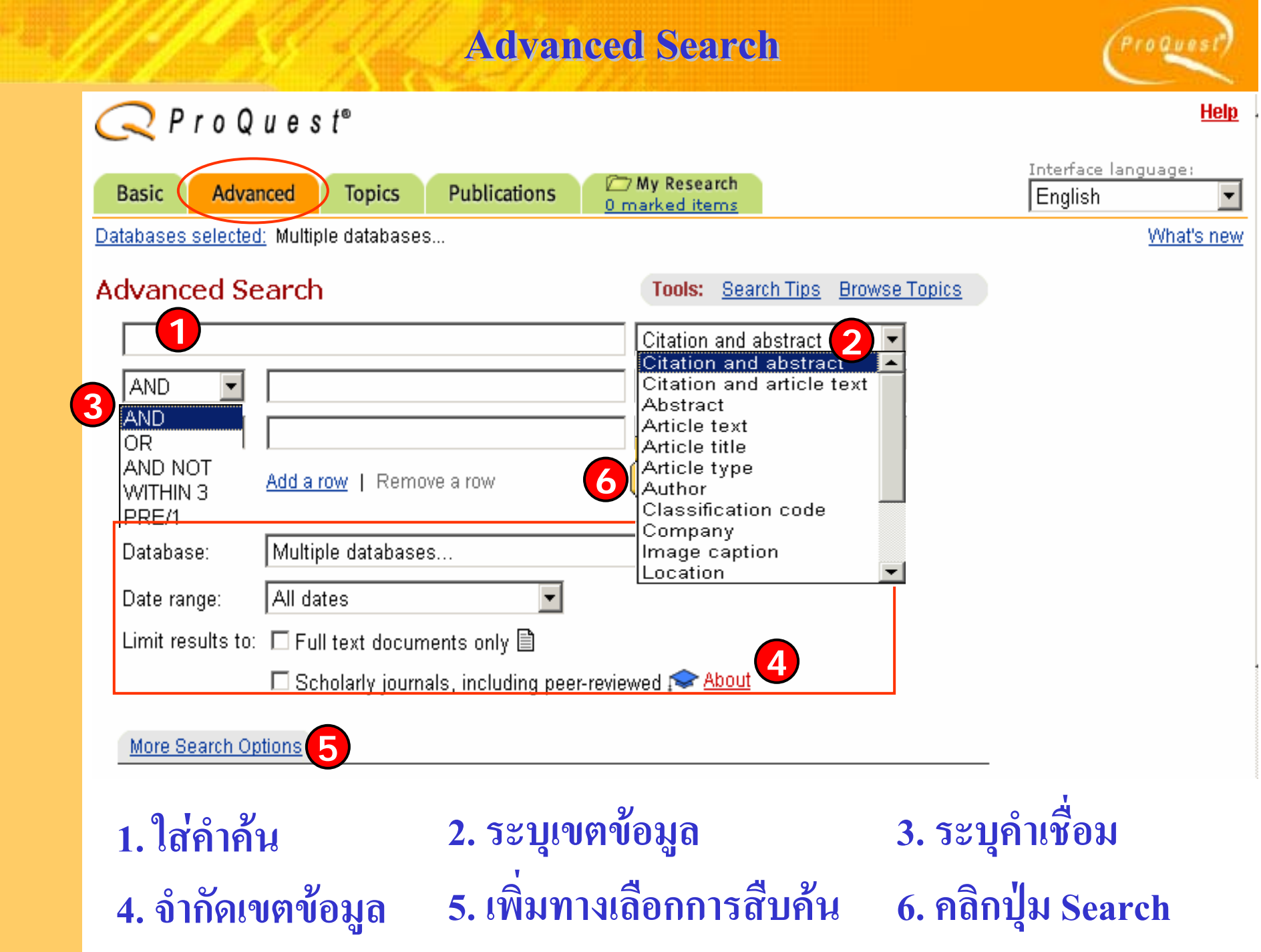

### **Advanced Search : More Search Options Advanced Search : More Search Options**

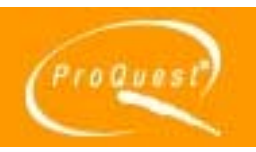

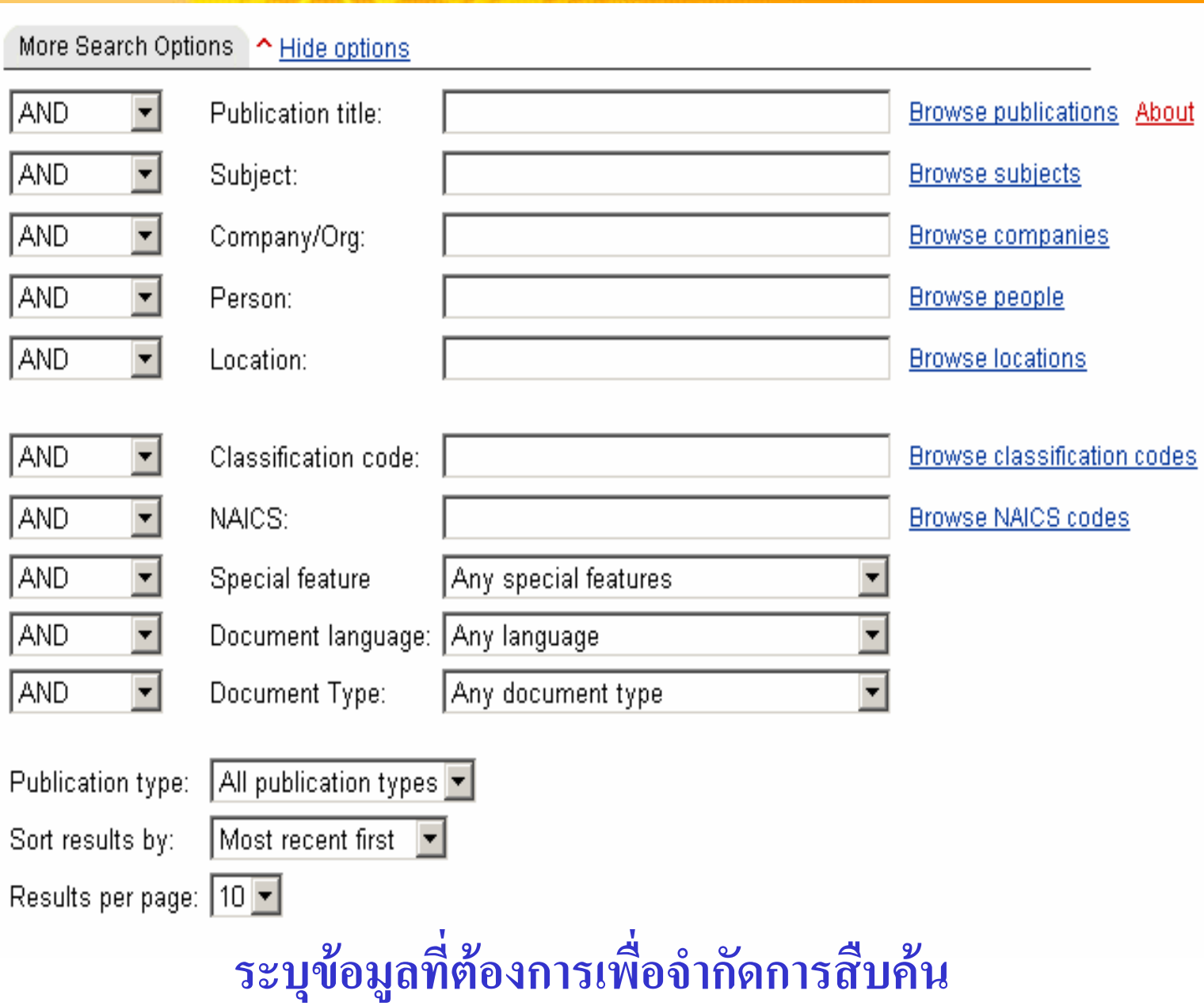

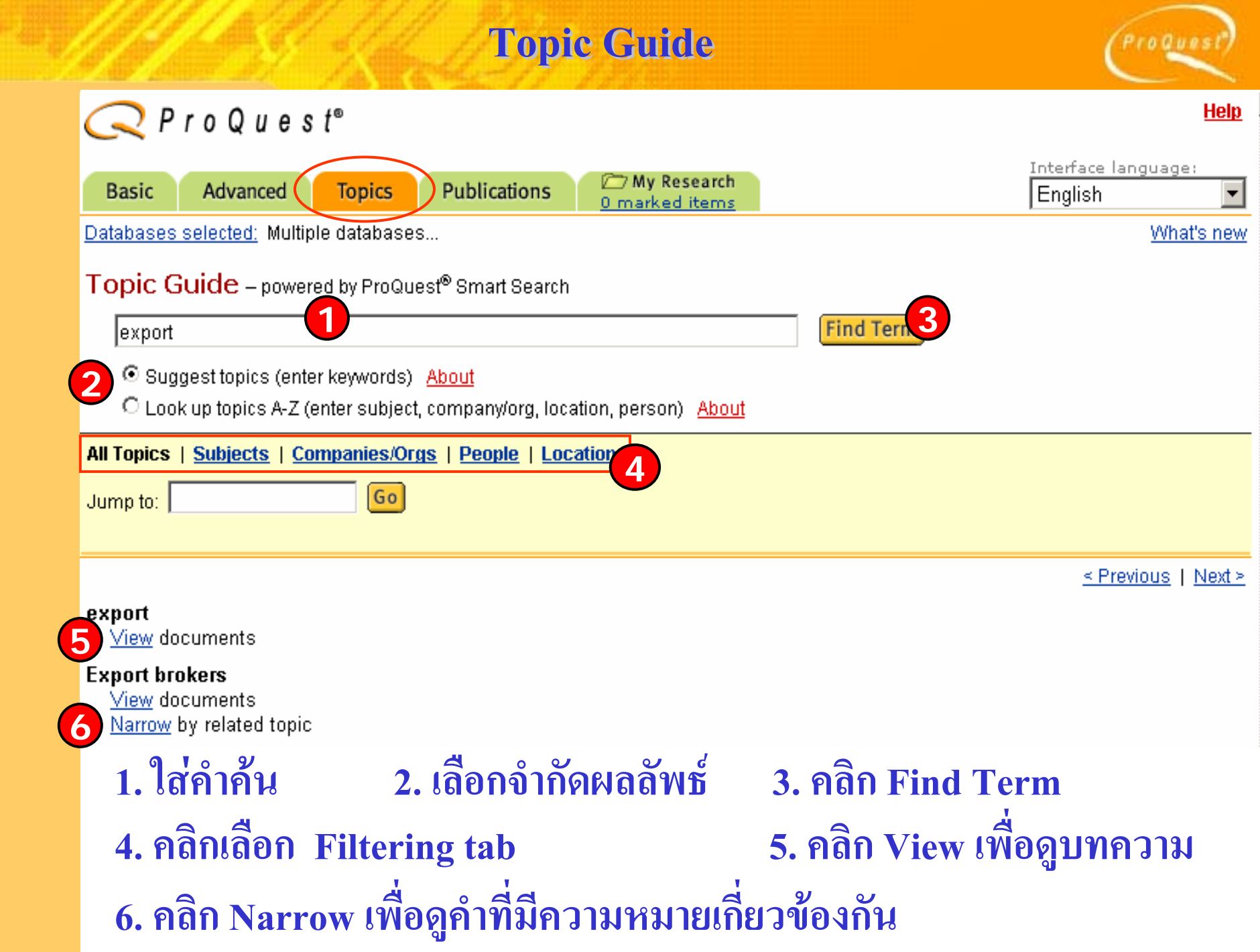

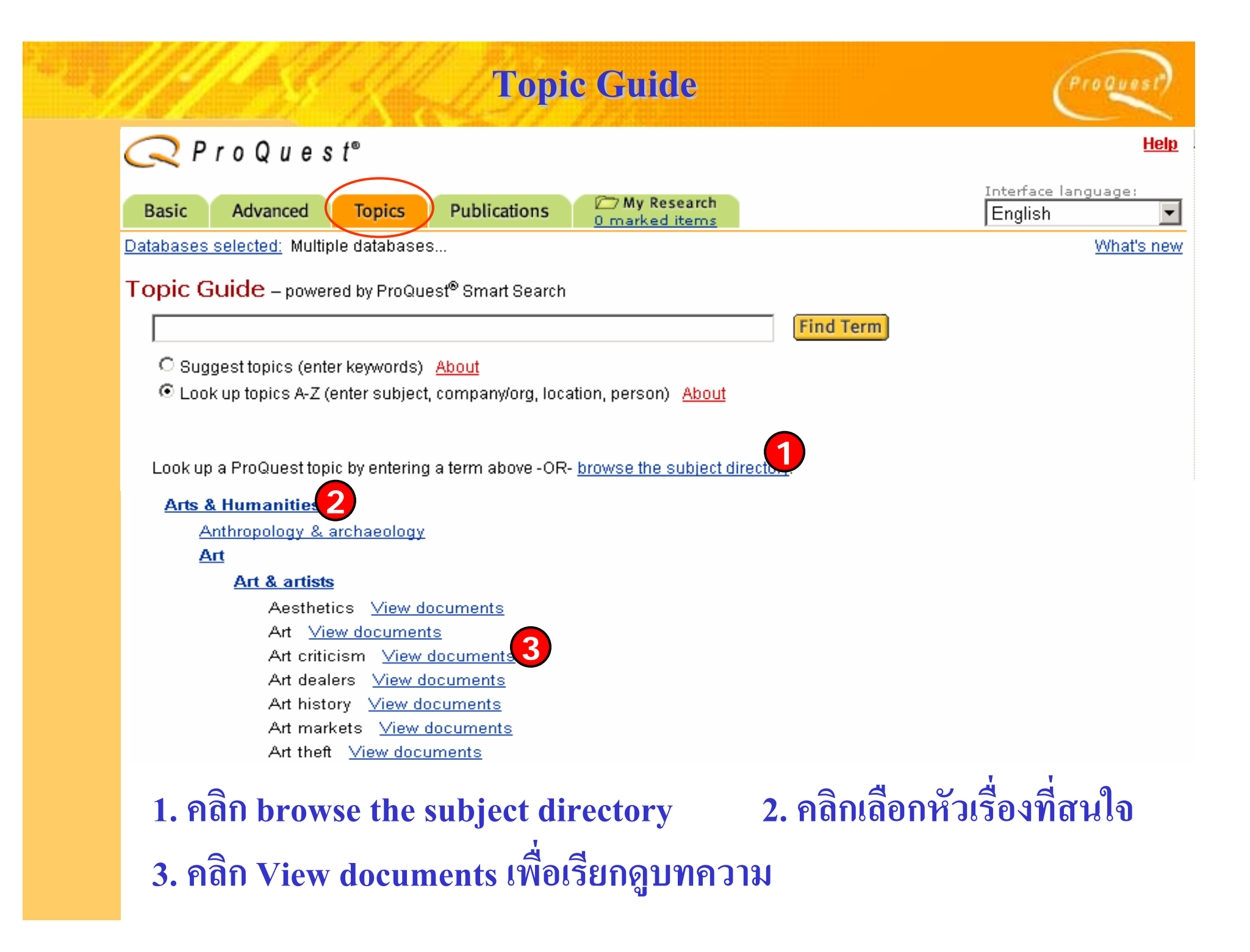

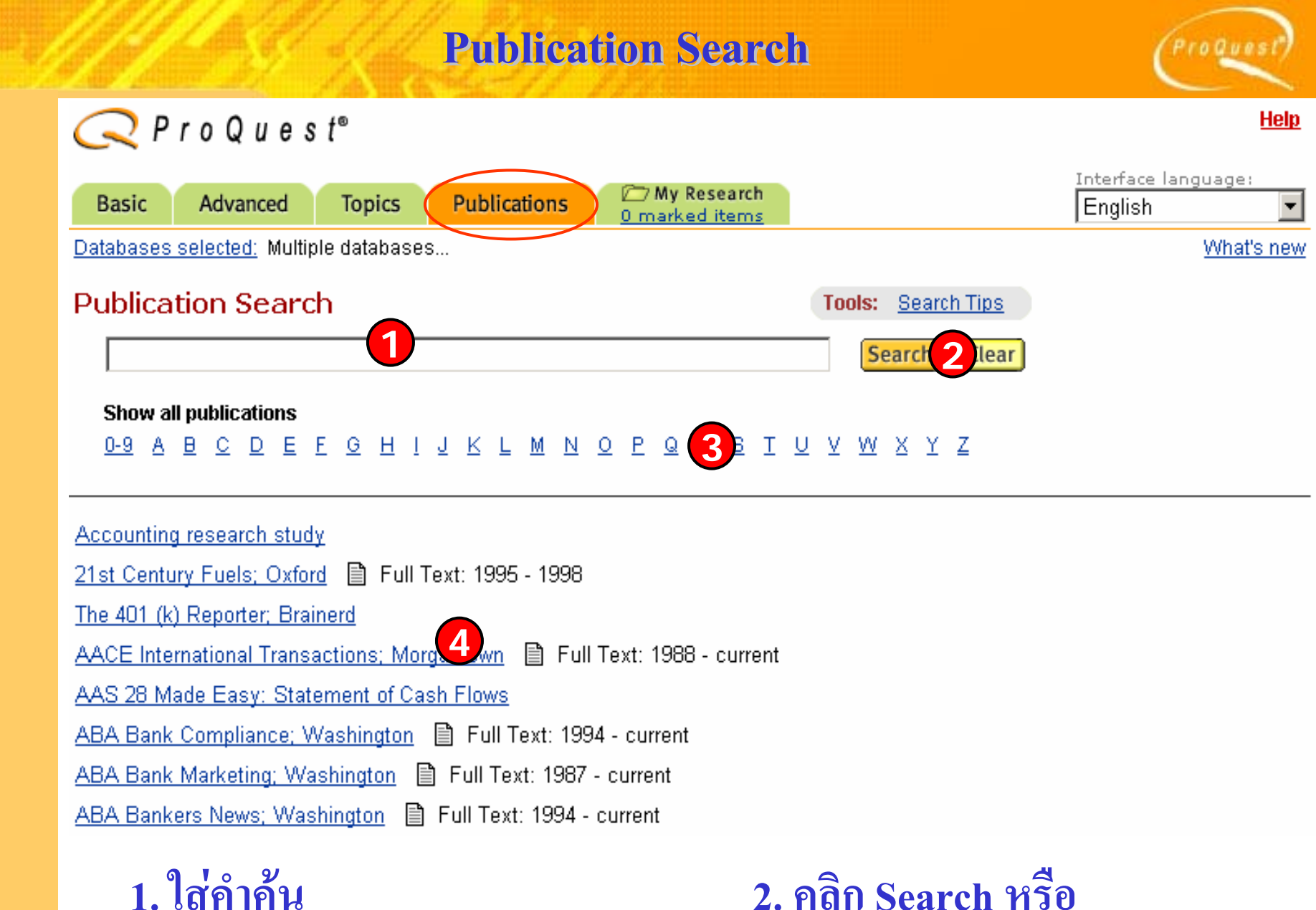

**3. คลิกเลือกอักษรเรมติ ่**ע **นท**  $\overline{\mathbf{a}}$ **่**

 **ต องการ 4. คลิกเลือกสิ ่ งพ ิ มพ** d **ท ี่สนใจ**

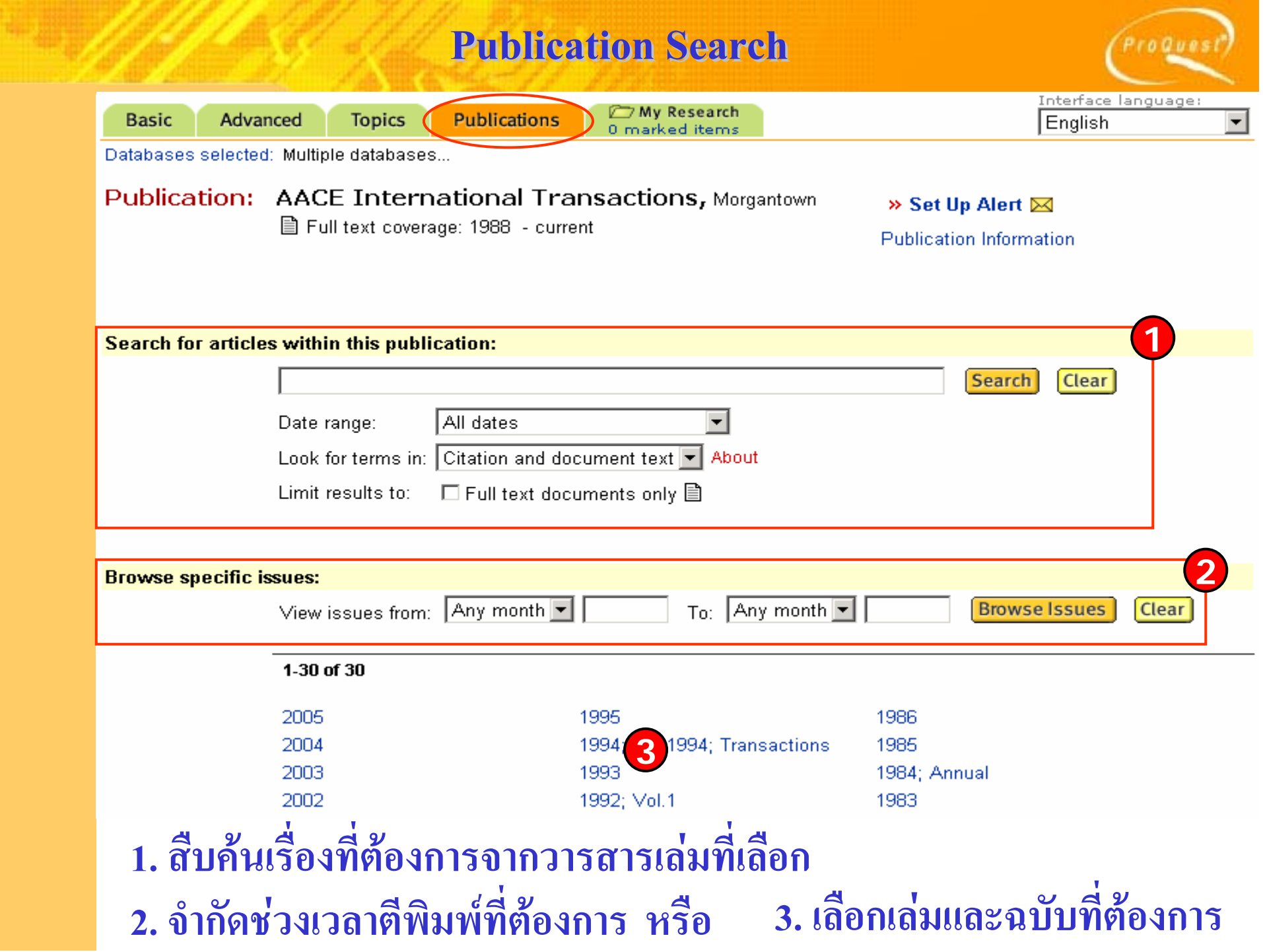

### **Publication: Publication Information**

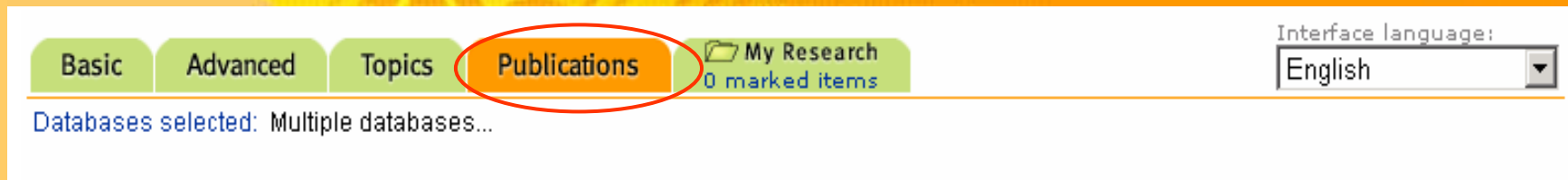

### **Publication Information**

« Back to Publication

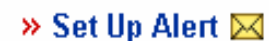

ProQuest

### AACE International Transactions, Morgantown

■ Full text coverage: 1988 - current

#### **Coverage Dates**

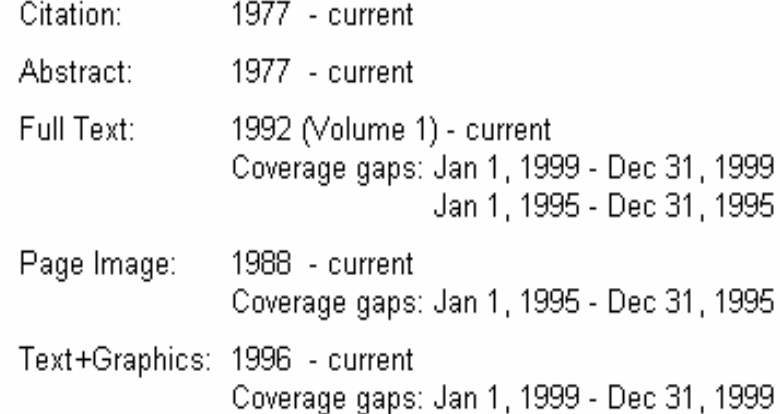

#### **Publisher Information**

American Association of Cost Engineers

CORPORATE: 209 Prairie Avenue Ste. 100 Morgantown, VVV 26505

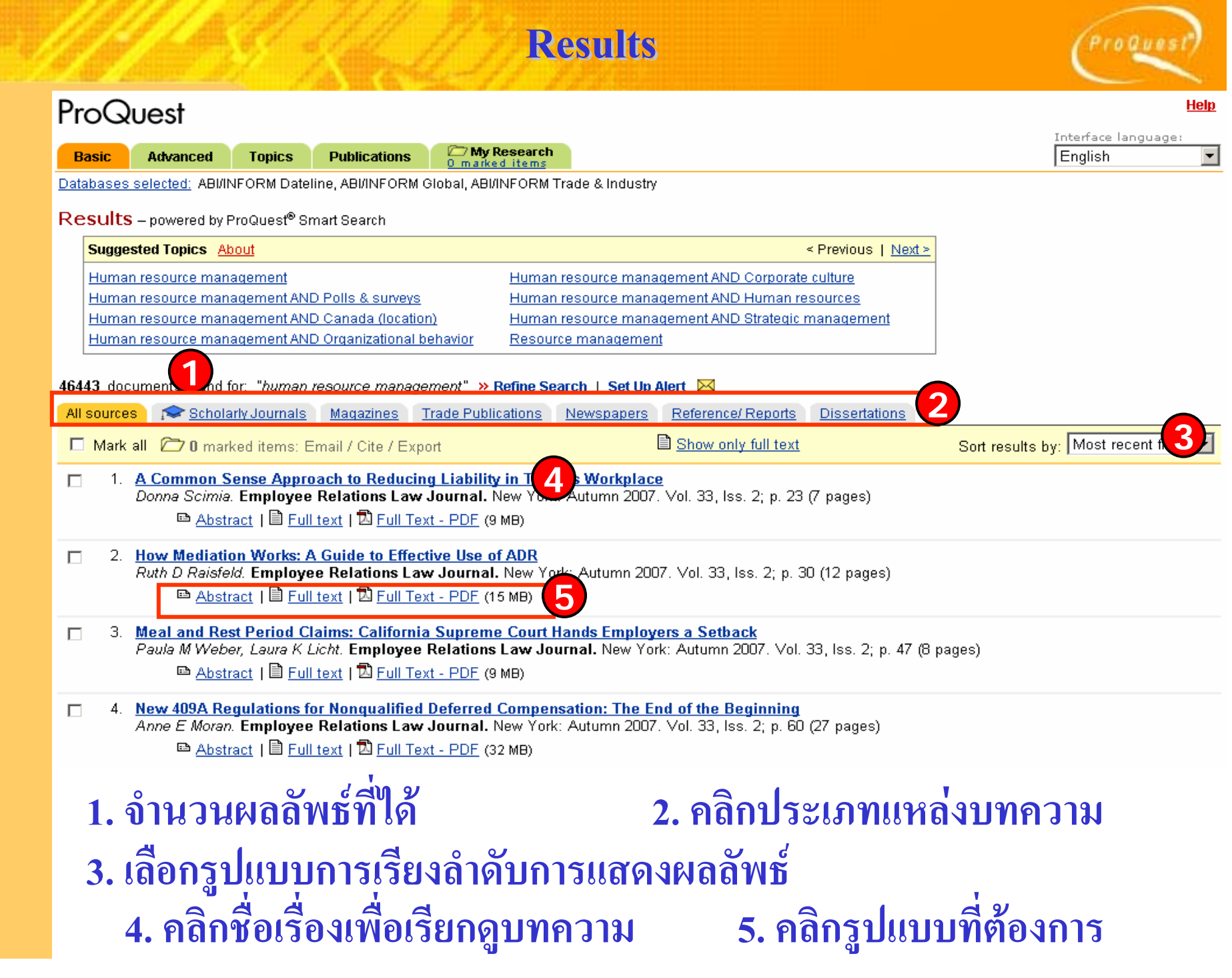

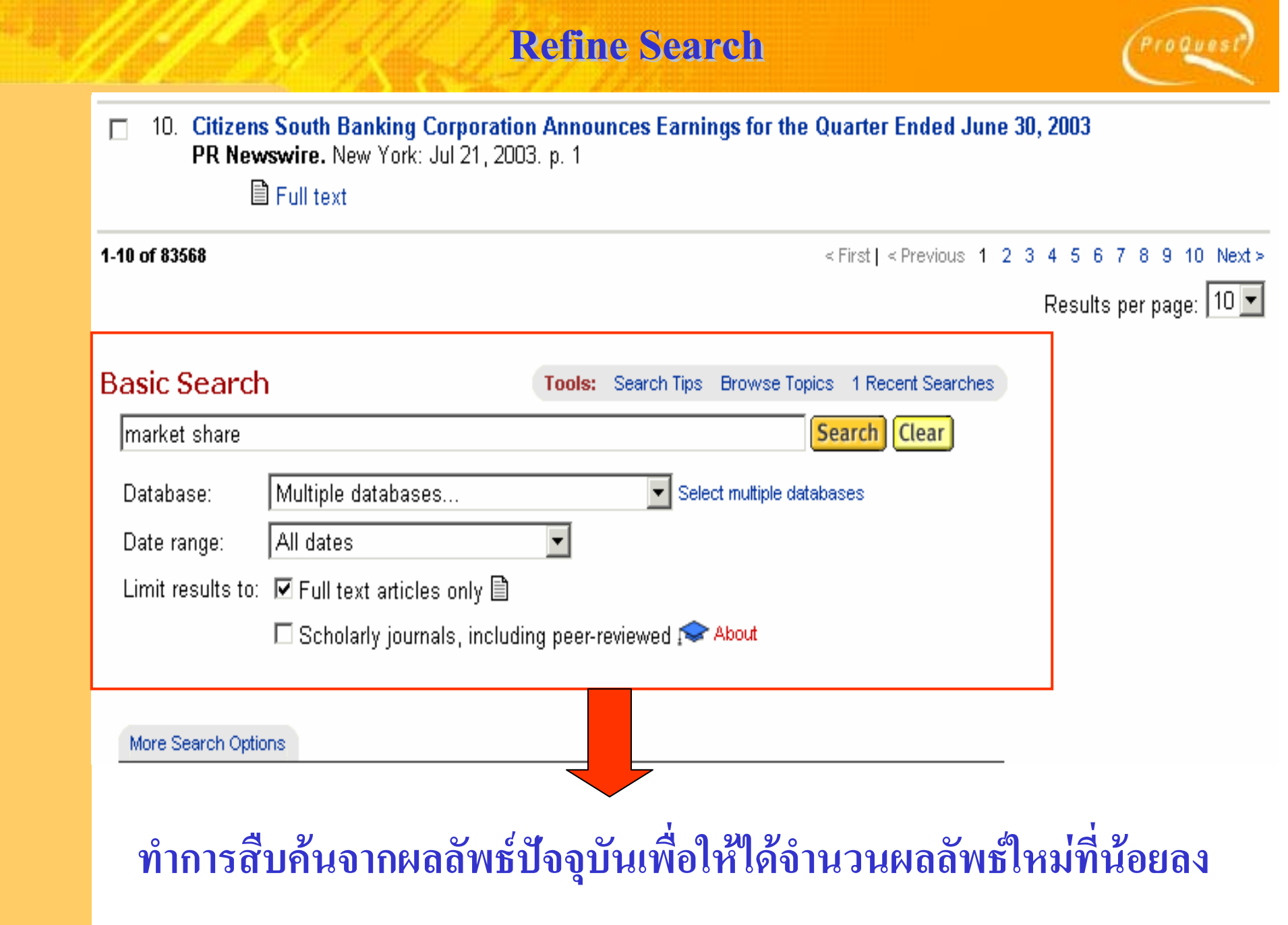

#### **Results Results** ProQuest **Help** Interface language: ,<br>My Research<br>narked items **Advanced Topics Publications** English Databases selected: ABI/INFORM Dateline, ABI/INFORM Global, ABI/INFORM Trade & Industry

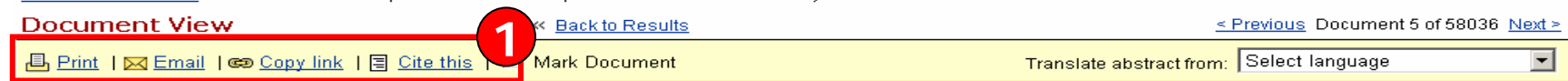

#### Relationship Between the Use of Internet Information for Health Purposes and Medical Resource Consumption for an English-Speaking Sample

Hager Khechine, Daniel Pascot, Pierre Prémont, Journal of American Academy of Business, Cambridge, Hollywood: Sep 2007, Vol. 12, Iss. 1; pg. 31, 7 pgs.

#### **Abstract (Summary)**

**Basic** 

Many researchers in the fields of information systems and medical sciences are showing special interest on Internet use for health-related matters because the Internet is becoming an important source of information for patients and clinicians. Indeed, statistics reveal that almost 113 million U.S. citizens looked for health information on the Internet in 2006. The purpose of this research is to study the relationship between the use of Internet information by English-speaking patients and their consumption of medical resources. We perform a quantitative study based on a ten-item questionnaire. The sample is made of 120 patients suffering from a long-term disease and accustomed to the use of the Internet for health-related issues. Construct validity and reliability were ensured. Most items have loadings greater than 0.5. The path coefficient between the variables is significant and high. We conclude that the use of health information by patients is contributing to increase their healthcare resource consumption. This result can be explained by the fact that patients may misunderstand, be overwhelmed, or be confused by the poor quality of the information obtained from the Internet. We expect this study to have a theoretical and practical impact on the fields of management information systems and medical sciences. Indeed, we believe researchers should be concerned about the role that Internet information can play in the management of medical systems and about the design of health-related Websites, IPUBLICATION ABSTRACTI

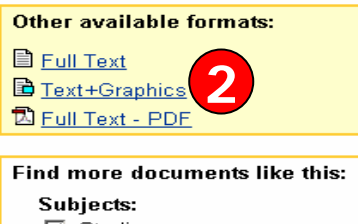

 $\blacktriangledown$ 

#### $\nabla$  Studies  $\nabla$  Electronic health records V Web sites ■ Physician patient relationships **3☑** Variance analy More options + Search | Clear

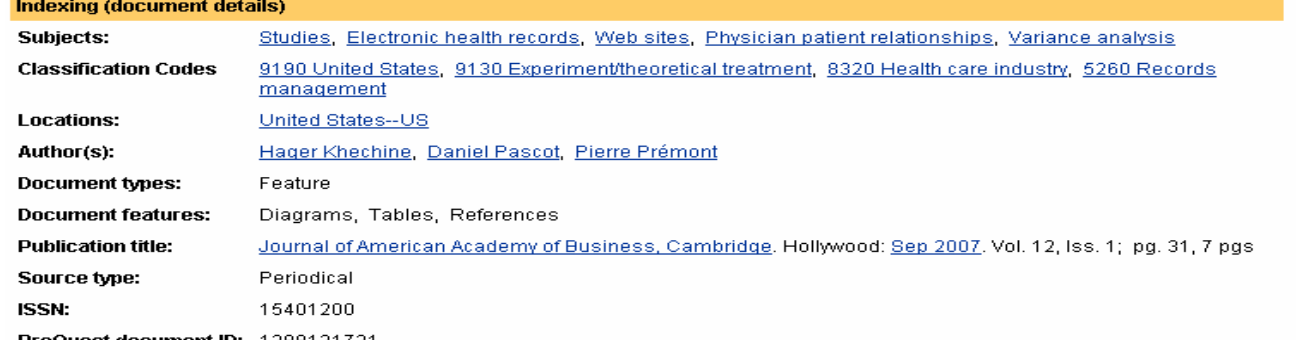

**1. ส ั**.<br>เงพิ **ิ มพ** ď **อ ี เมล** d **ค ั ดลอก URL หรอ ืค ั ดลอกข** ע **อม ู ลบรรณาน ุ กรมของเอกสาร 2. เล ื อกแสดงเอกสารฉบบเต ั ็ มหรอ ื Full Text 3. คนหาเอกสารที ่มี ลั กษณะคล** ע **ายคล ึ งก ั น เช** V **น Subject เดียวกัน เปนตน**

### **Results: More Like This**

roQues

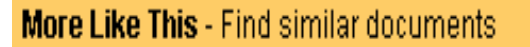

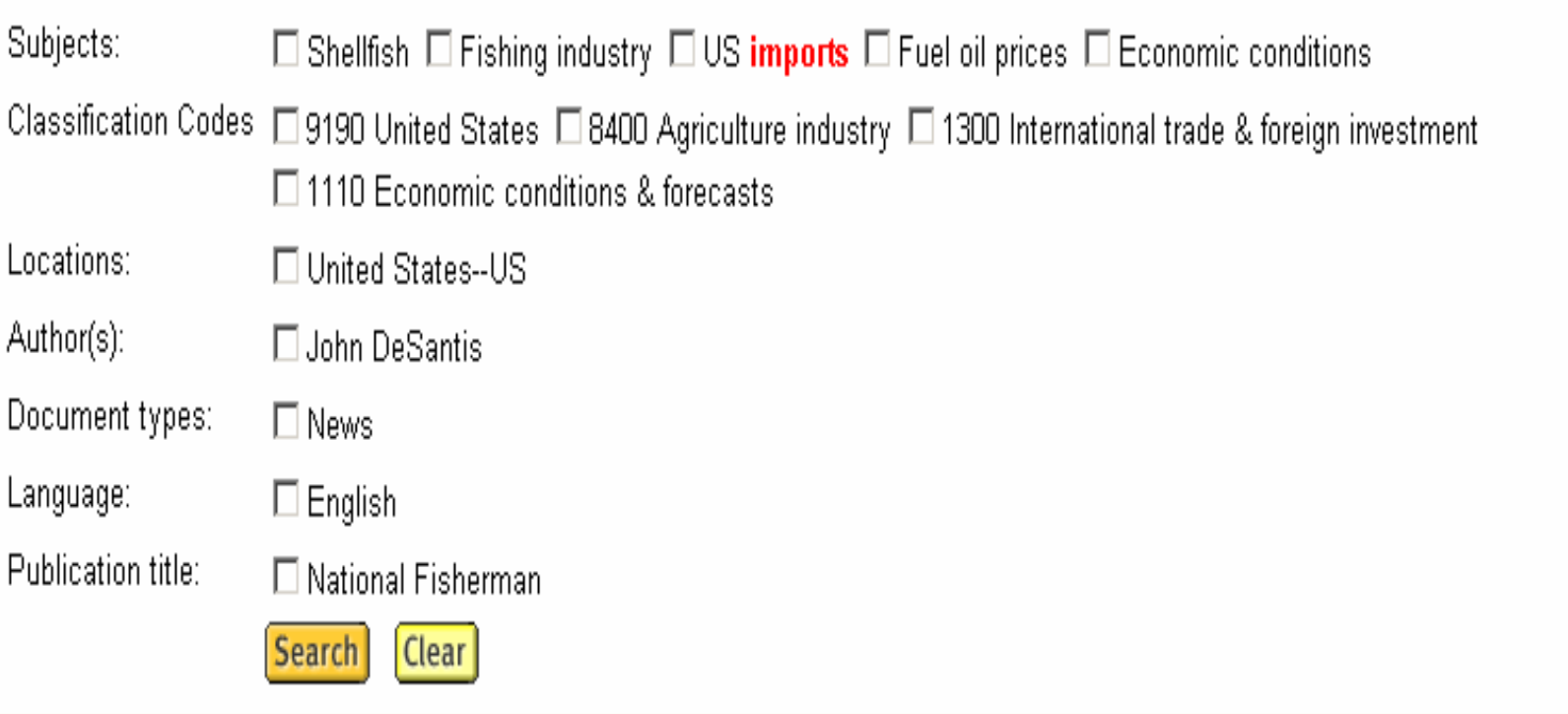

# คลิกลงในช่องว่างหน้าสิ่งที่ต้องการสืบค้น แล้วคลิก Search

# **Marked List Marked List**

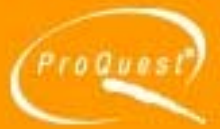

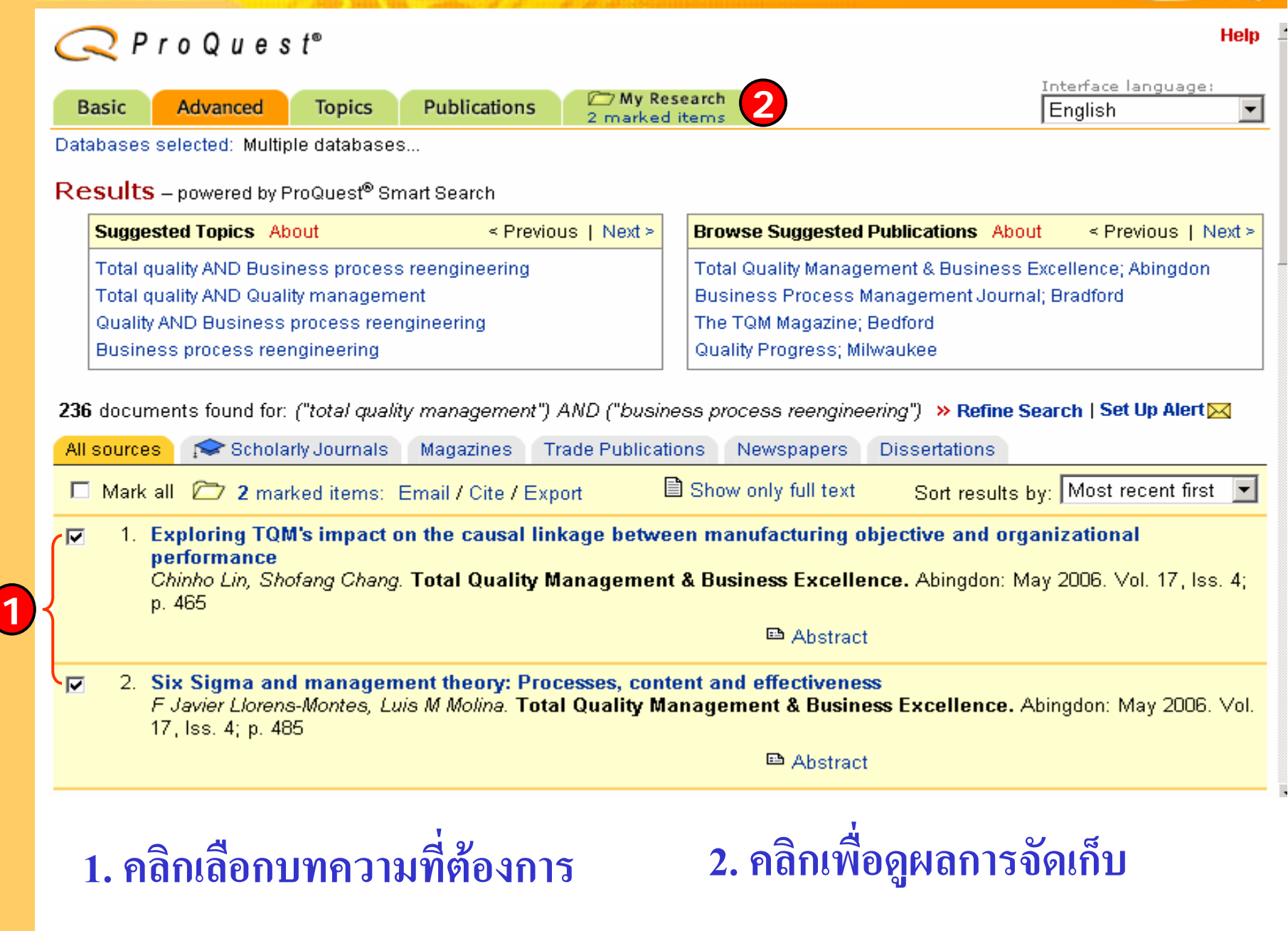

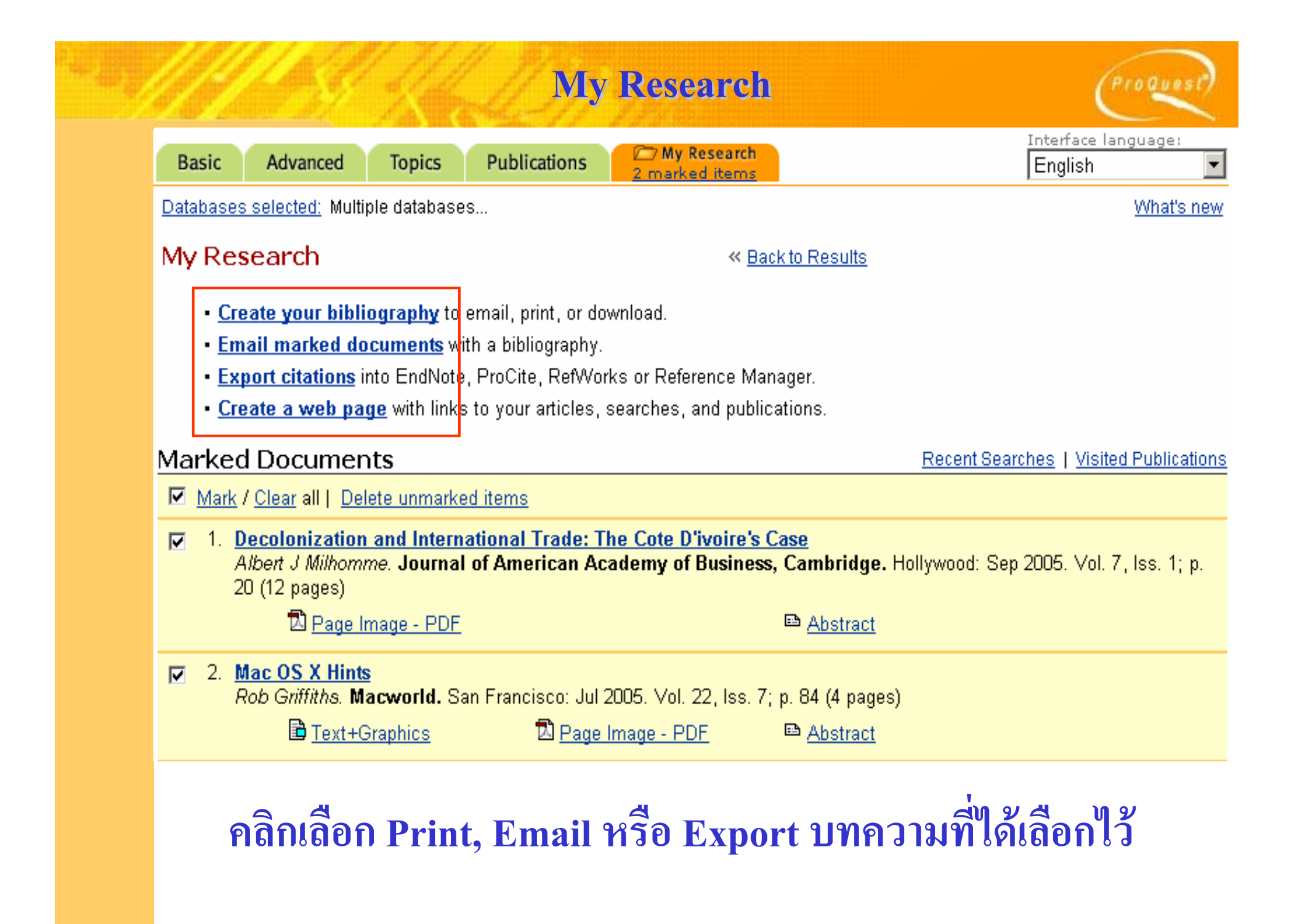

### **Create Your Bibliography**

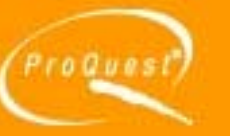

### Create Your Bibliography

« Back to My Research

#### **Attention:**

Use this as a guide only. To ensure accuracy of citations and formatting, use the instructions provided at the bottom of the bibliography. For additional information, see Help.

#### Format:

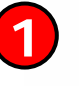

C Citations only

O Document Summaries (citation and abstract)

#### **Citation style:**

 $C$  AMA

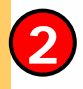

C ProQuest Standard

- citations shown as they appear in the ProQuest interface.
- recommended for medicine, health, and biological sciences.

 $C$  APA

- recommended for psychology, education, and other social sciences.

- bibliography using footnotes, endnotes and full author names.

- Chicago/Turabian/Harvard: Author-Date references list with abbreviated author names followed by dates. O.
- C Chicago/Turabian: Humanities

Download

C MLA

**Email** 

- recommended for literature, arts, and humanities.

O Vancouver

Print

- for manuscripts submitted to biomedical journals.

1. เลือกรูปแบบ 2. เลือกลักษณะการแสดงรายการบรรณานุกรม 3. คลิกเลือก Email หรือ Print หรือ Download

### **Email Marked Documents Email Marked Documents**

ProQuest

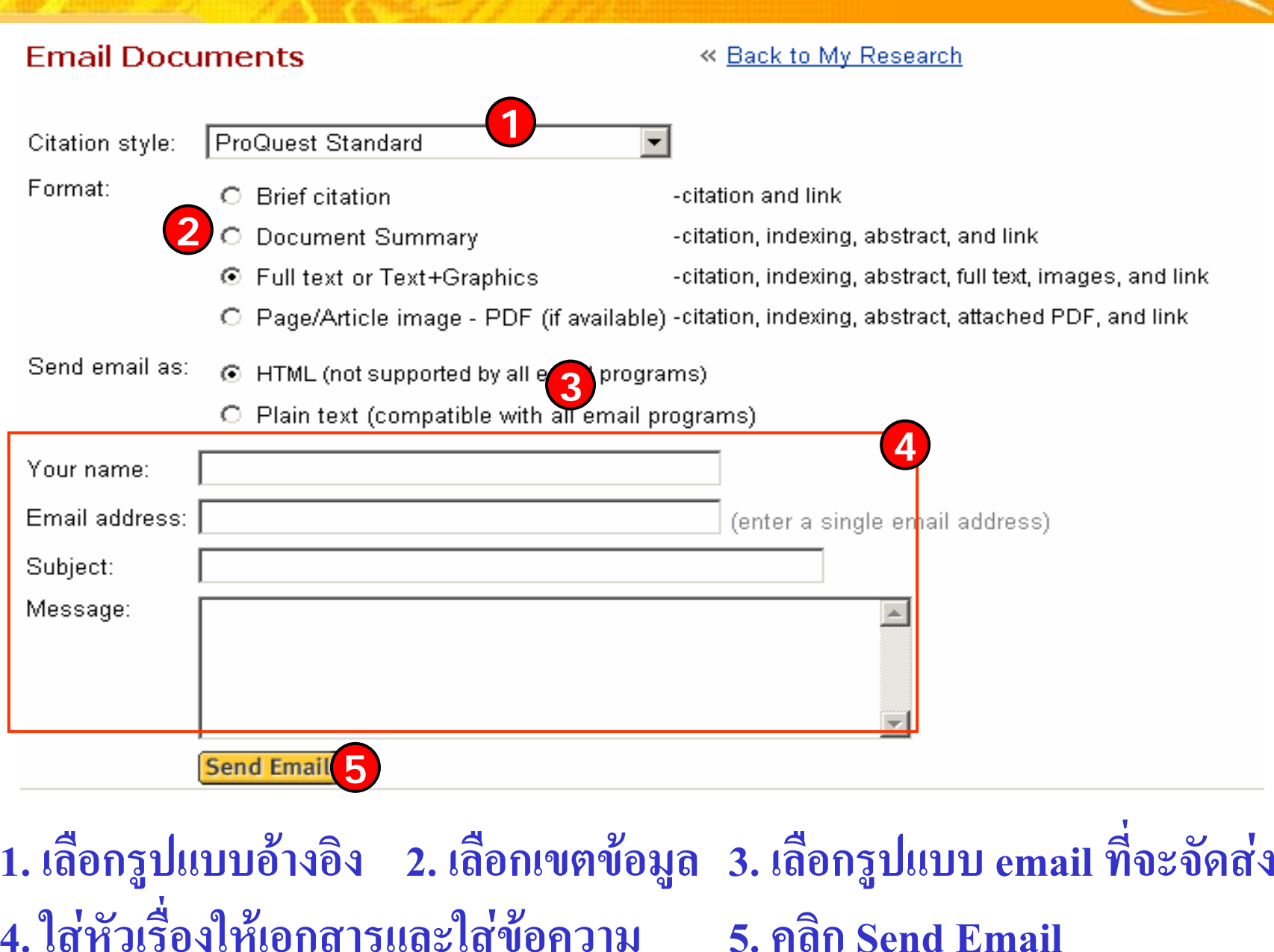

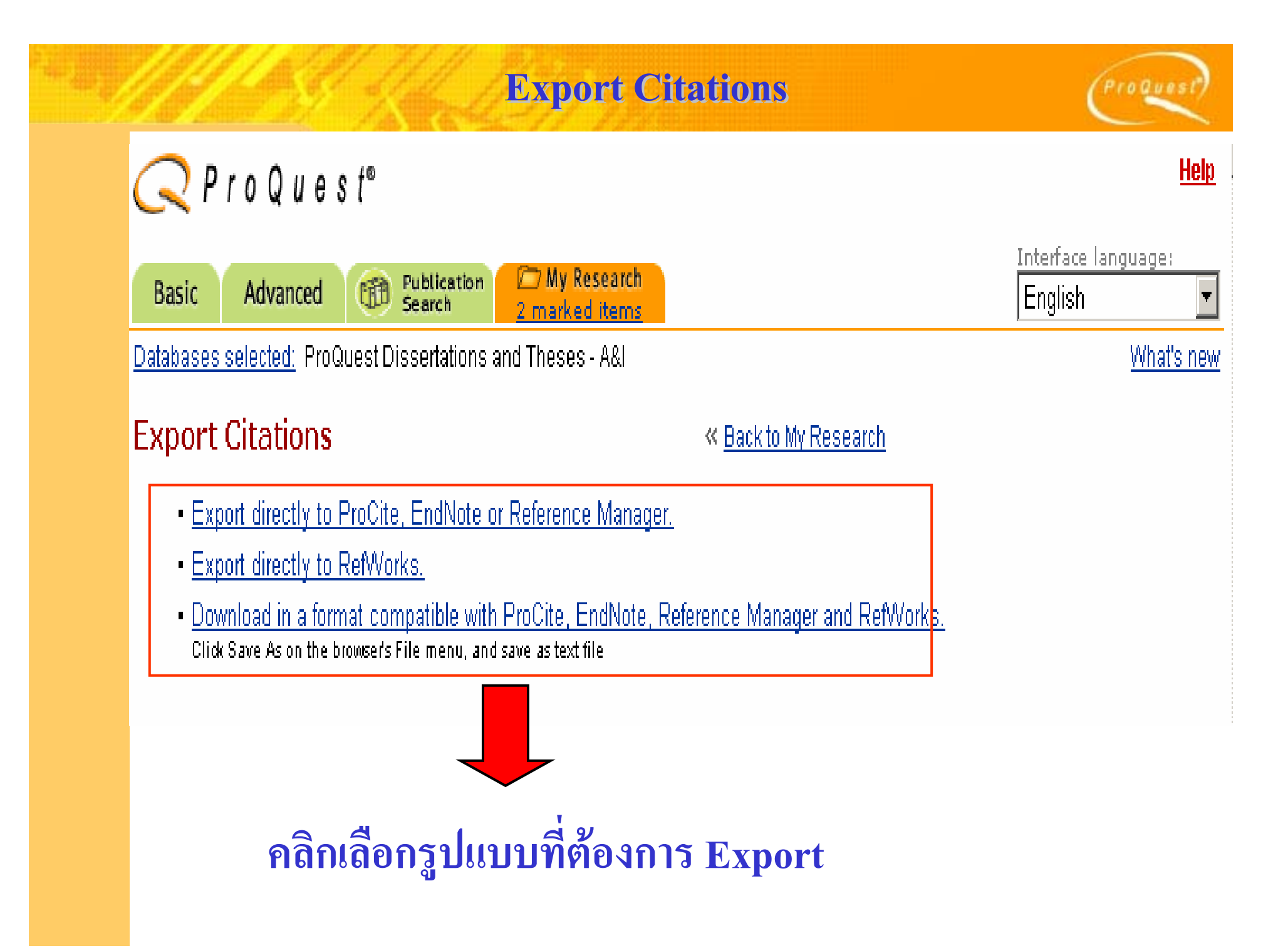

### **Create a Web Page**

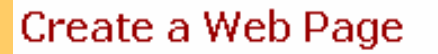

#### « Back to My Research

- . Download vour search summary as a web page / HTML file.
- Email your search summary as a web page / HTML file.
- Edit the information below.

### Research Summary - June 14, 2005

#### **Marked Documents**

- An electron microscopy study of the outer pericarp surface of achenes (fruits) of Rhynchospora (Cyperaceae) in the Guianas, South America, bearing on the delimitation of species and sections, and to clarify the taxonomy and distribution of species occurring in the Guianas by Strong, Mark Tuthill, Ph.D., George Mason University, 2004, 395 pages; AAT 3123091
- **Biodiversity of Geotrichum candidum strains isolated from traditional French cheese** by Marcellino, R. M. Noella, Ph.D., The University of Connecticut, 2003, 160 pages; AAT 3104092

#### **Recent Searches**

(biodiversity) AND (french) Database: ProQuest Dissertations and Theses - A&I Look for terms in: Citation and abstract Publication type: All publication types

10 results as of June 14, 2005

roQues

ี่คลิกเลือก Download เพื่อจัดเก็บรายการ ส่ง Email หรือ Edit เพื่อแก้ไขข้อมูล

### **Create a Web Page : Download Create a Web Page : Download**

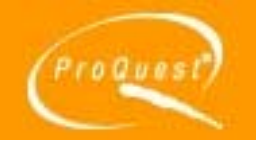

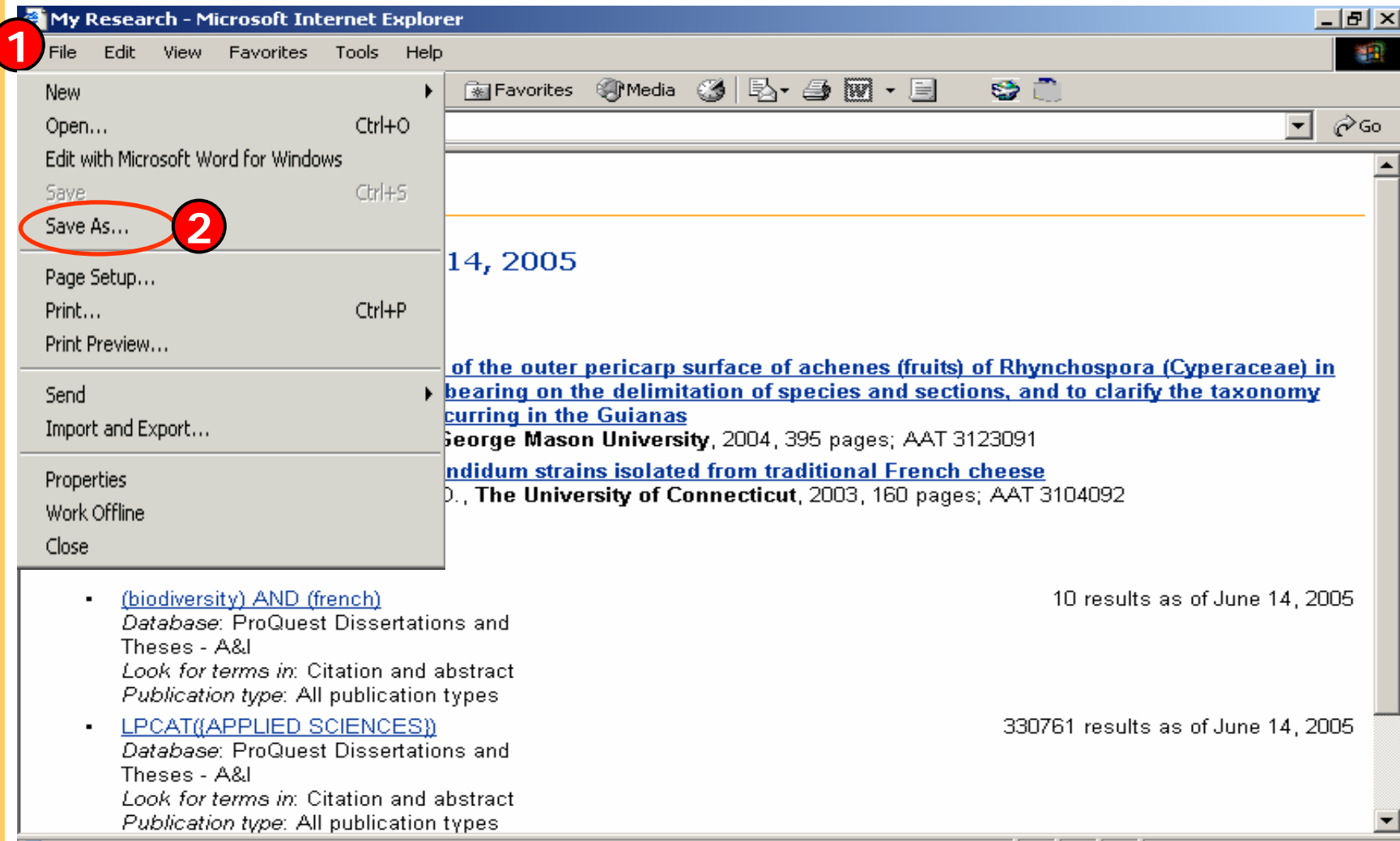

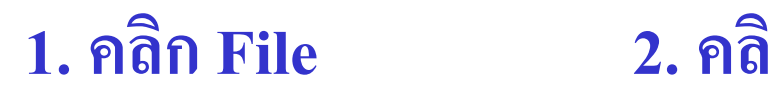

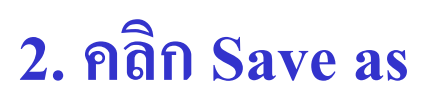

# **Create a Web Page : Email Create a Web Page : Email**

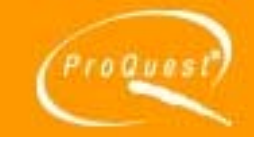

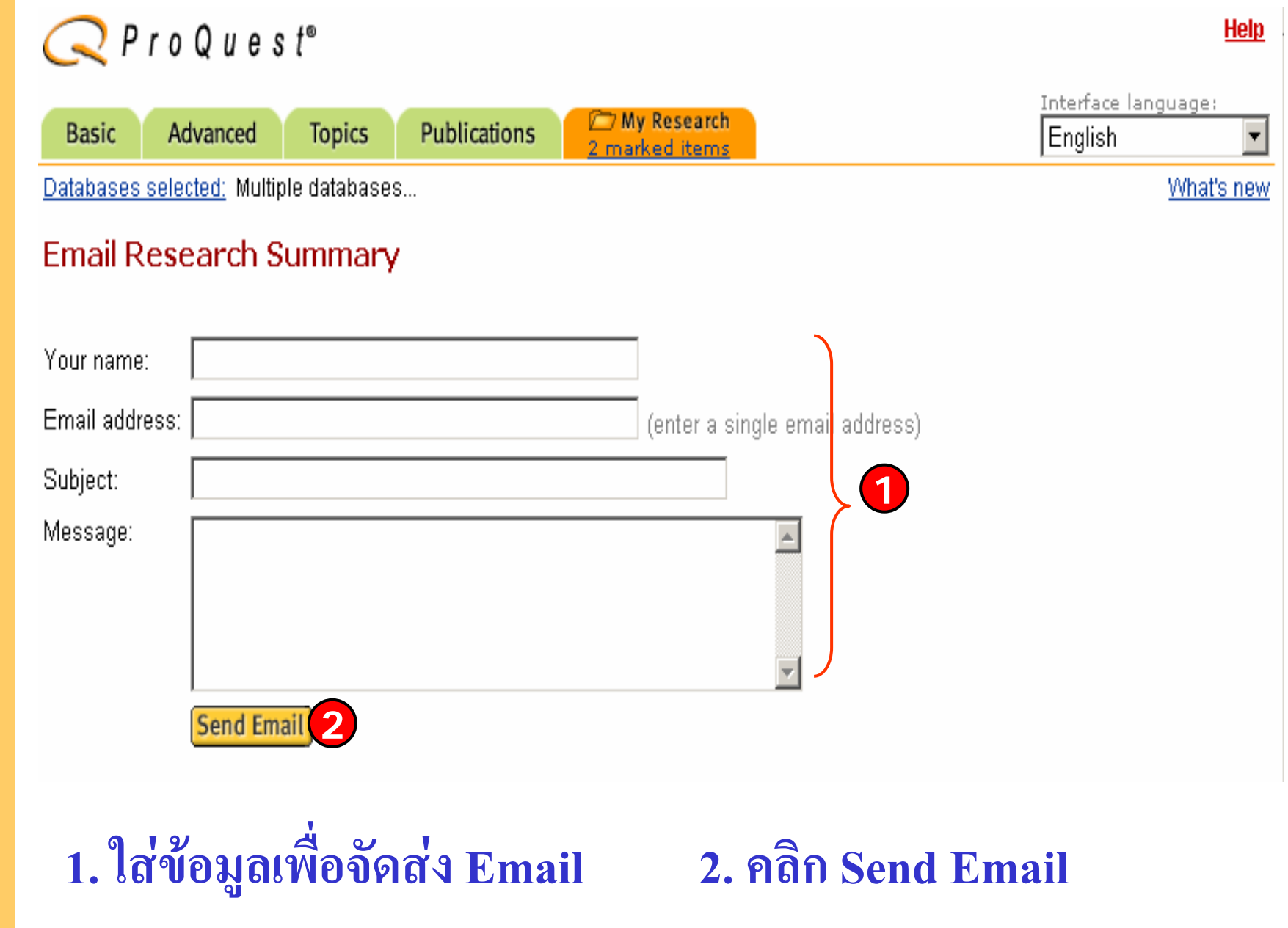

### **Create a Web Page : Edit Create a Web Page : Edit**

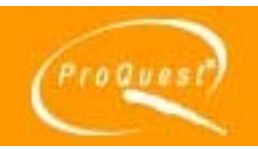

### **Edit Research Summary**

#### « Back to My Research

- . To add a document to the list, mark it from the results list. Recent Searches and visited publications are added to the list automatically.
- . To delete an item from the list, simply uncheck the box.
- **2**

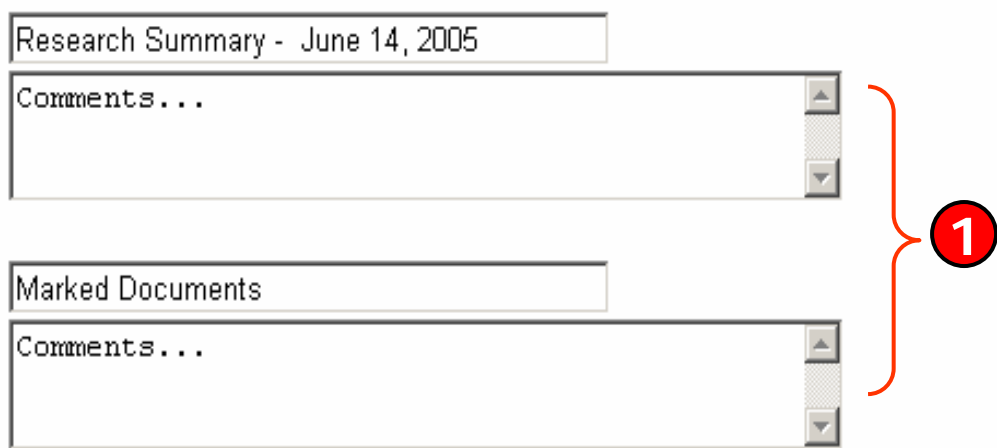

#### Remove all documents and don't show this group

 $\nabla$  An electron microscopy study of the outer pericarp surface of achenes (fruits) of Rhynchospora (Cyperaceae) in the Guianas, South America, bearing on the delimitation of species and sections, and to clarify the taxonomy and distribution of species occurring in the Guianas

by Strong, Mark Tuthill, Ph.D., George Mason University, 2004, 395 pages; AAT 3123091

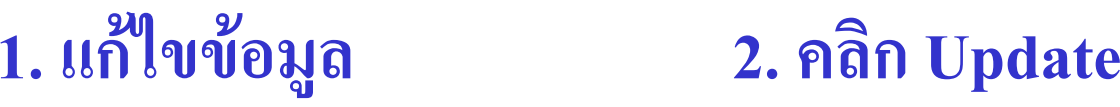

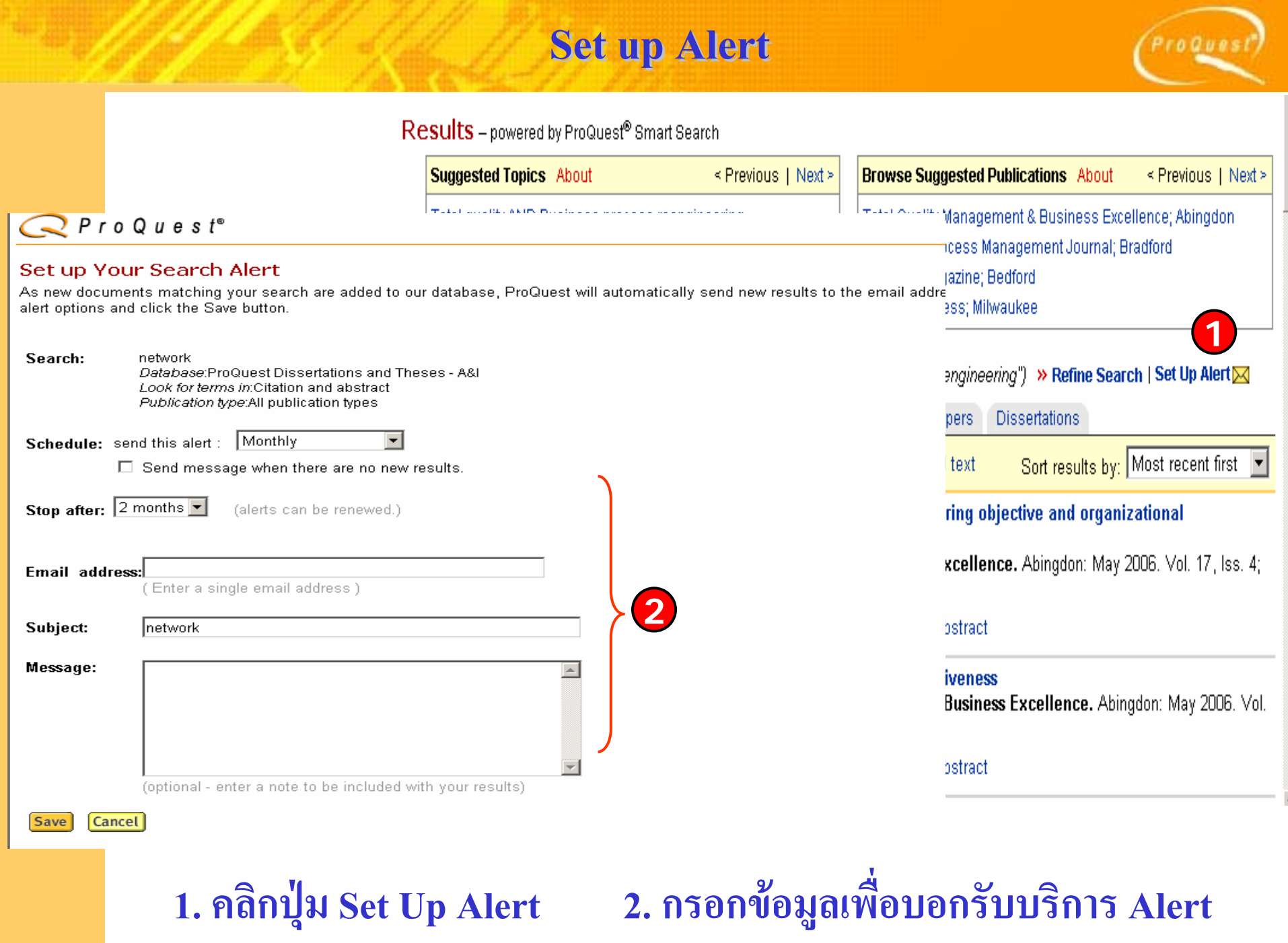

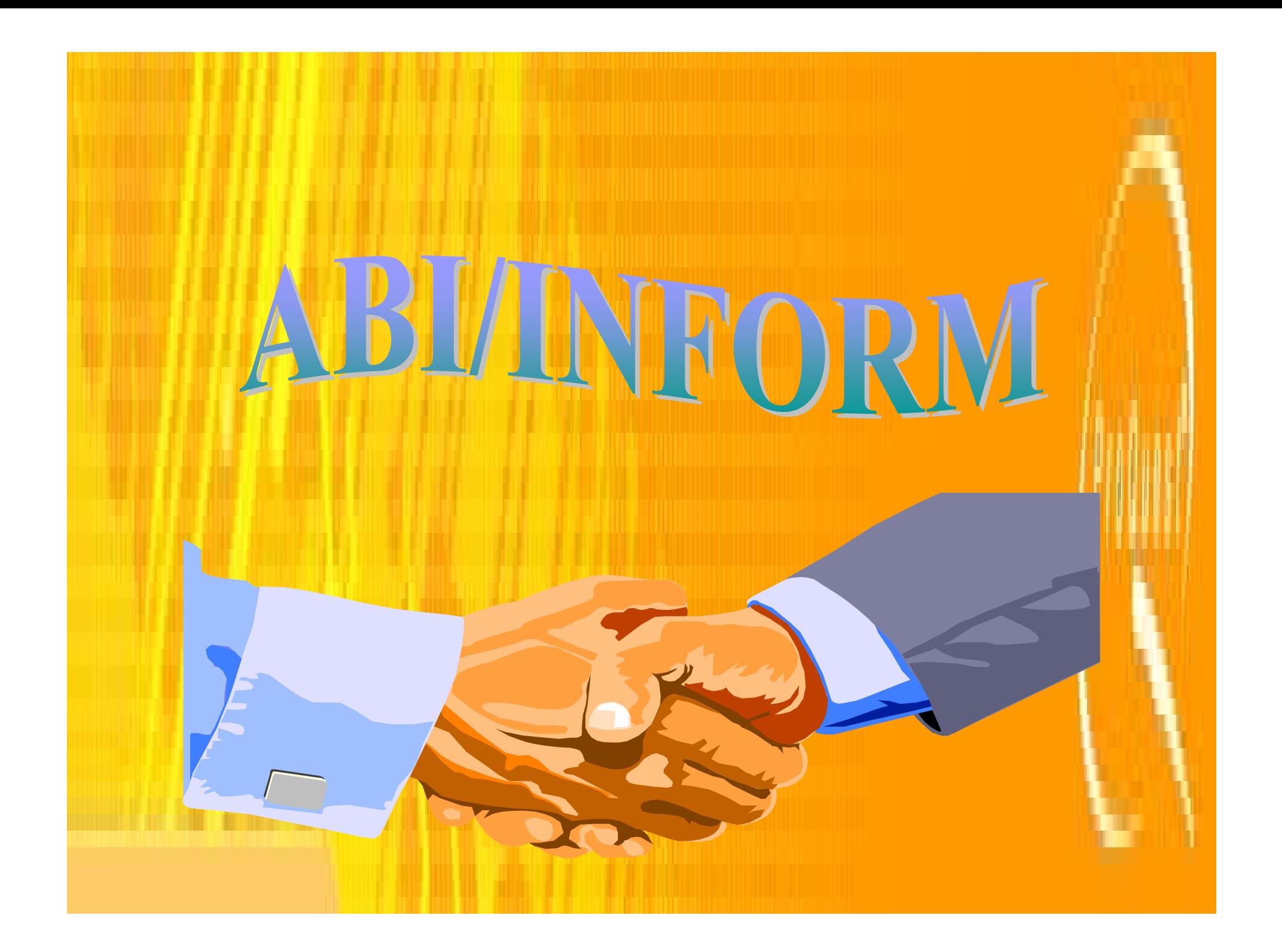